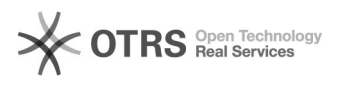

## Bildpfade der Produktbilder in Shopware - wo und wie?

## 29.04.2024 02:36:23

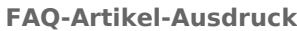

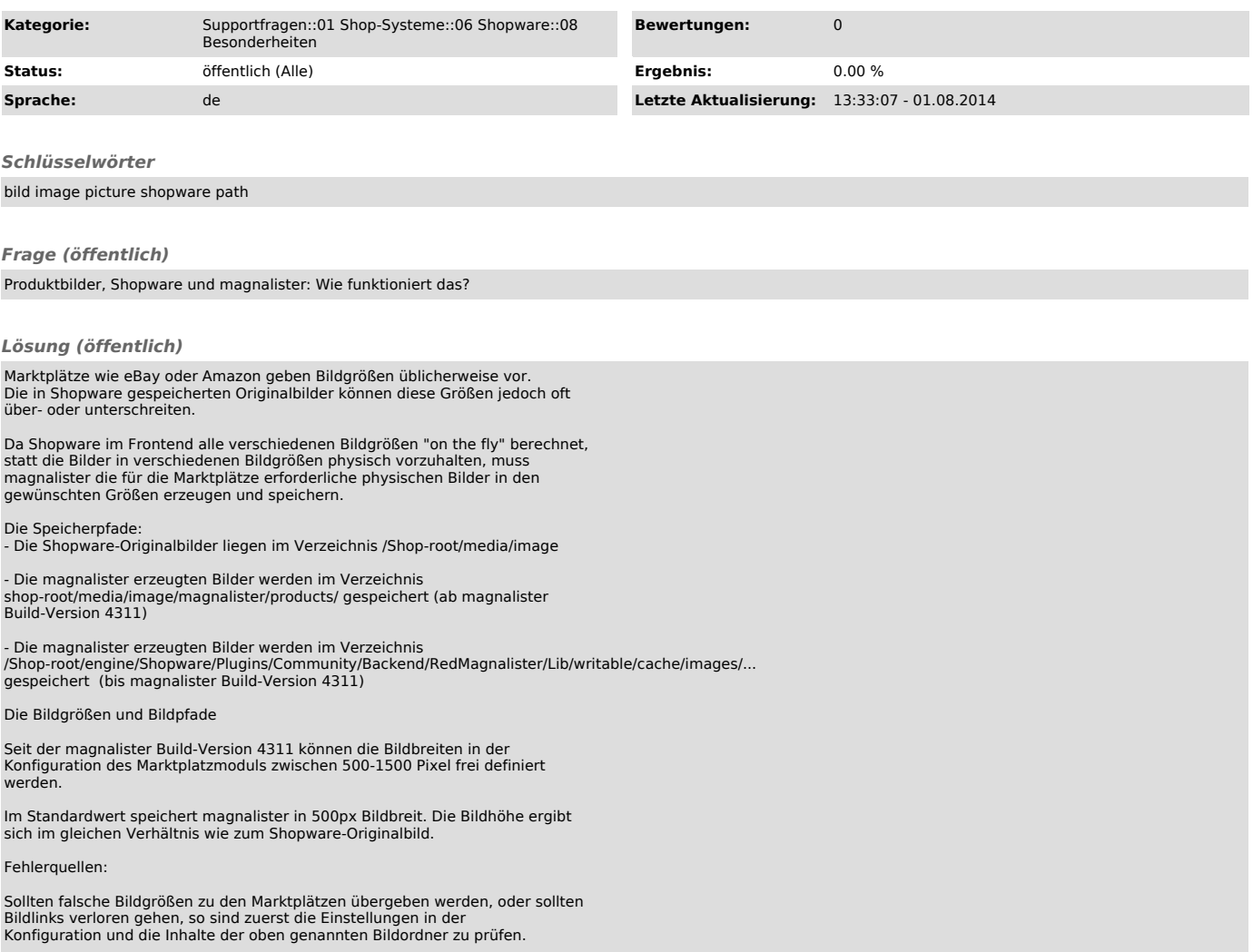